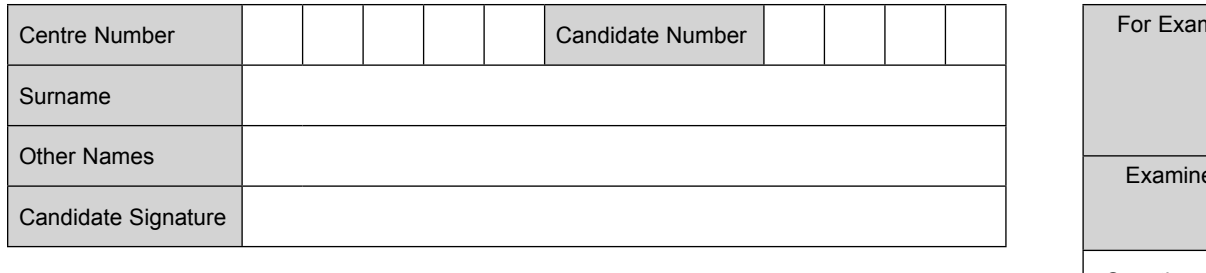

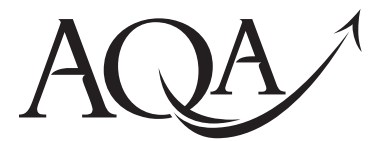

General Certificate of Education Advanced Subsidiary Examination January 2013

# **Computing COMP2**

**Unit 2 Computer Components, The Stored Program Concept and the Internet**

# **Thursday 17 January 2013 9.00 am to 10.00 am**

**You will need no other materials** You must **not** use a calculator.

### **Time allowed**

 $\bullet$  1 hour

### **Instructions**

A

- Use black ink or black ball-point pen.
- Fill in the boxes at the top of this page.
- Answer **all** questions.
- You must answer the questions in the spaces provided. Do not write outside the box around each page or on blank pages.
- Do all rough work in this book. Cross through any work you do not want to be marked.

#### **Information**

- The marks for questions are shown in brackets.
- The maximum mark for this paper is 60.
- The use of brand names will **not** gain credit.
- Question 3 should be answered in continuous prose. In this question you will be marked on your ability to:
	- use good English
	- organise information clearly
	- use specialist vocabulary where appropriate.

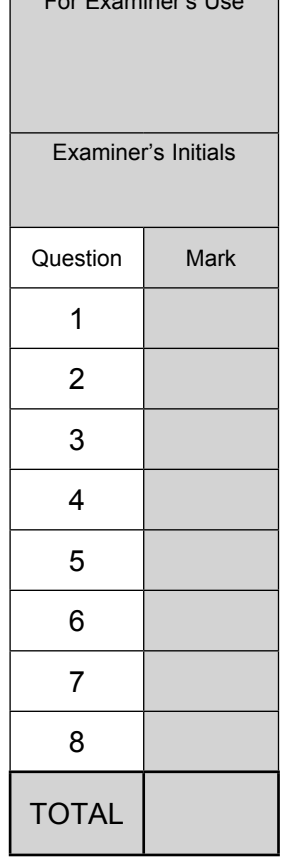

For Examiner's Use

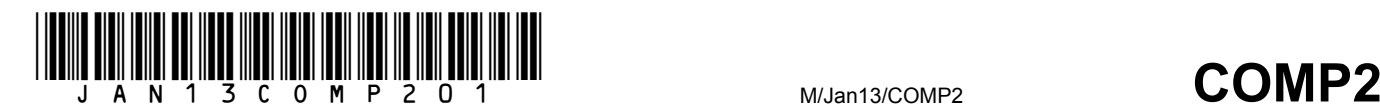

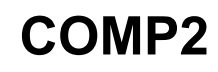

 $\overline{2}$ 

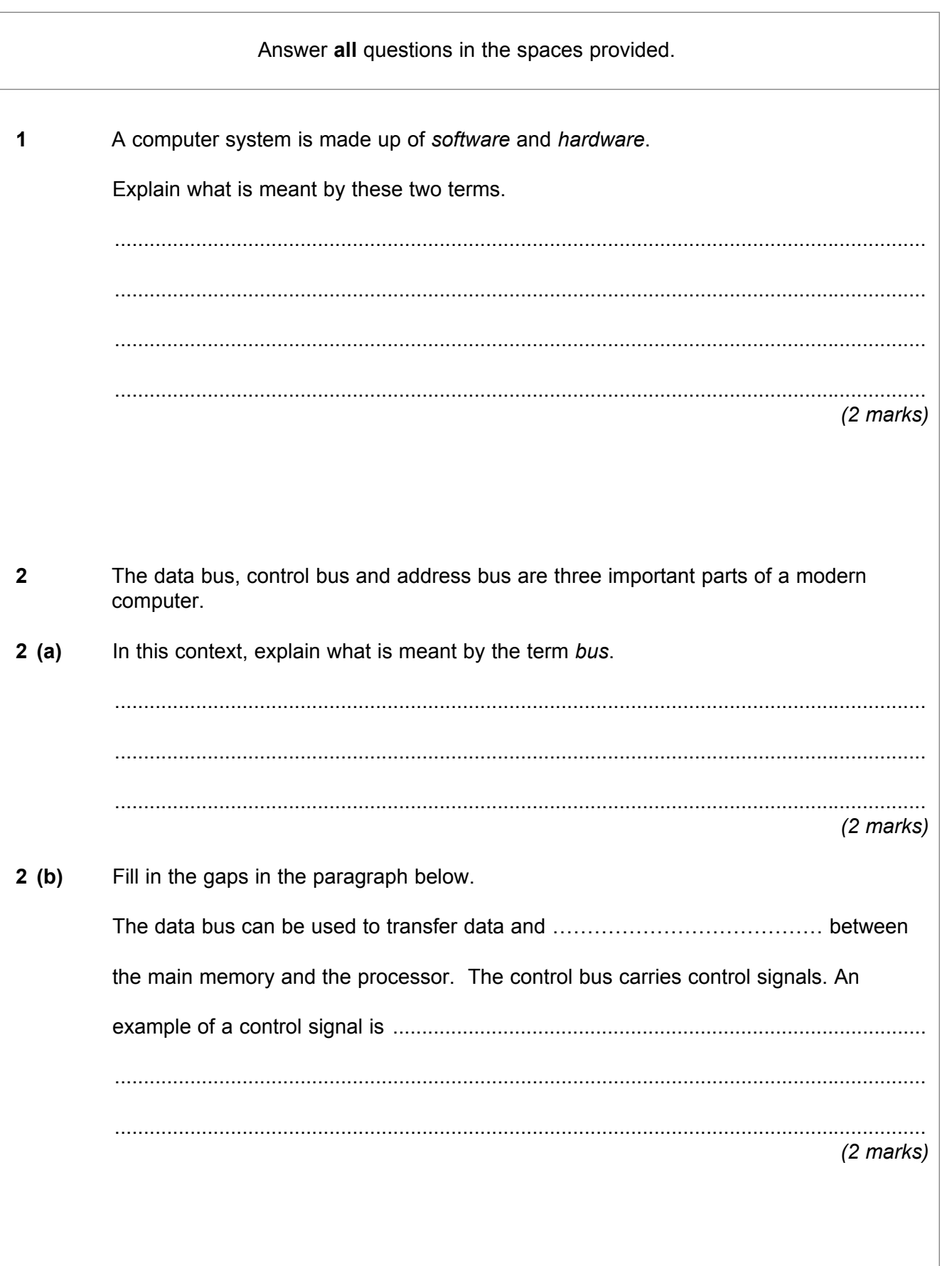

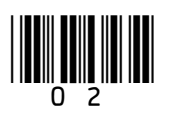

## **2 (c) Figure 1** shows some of the internal components of a computer system.

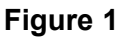

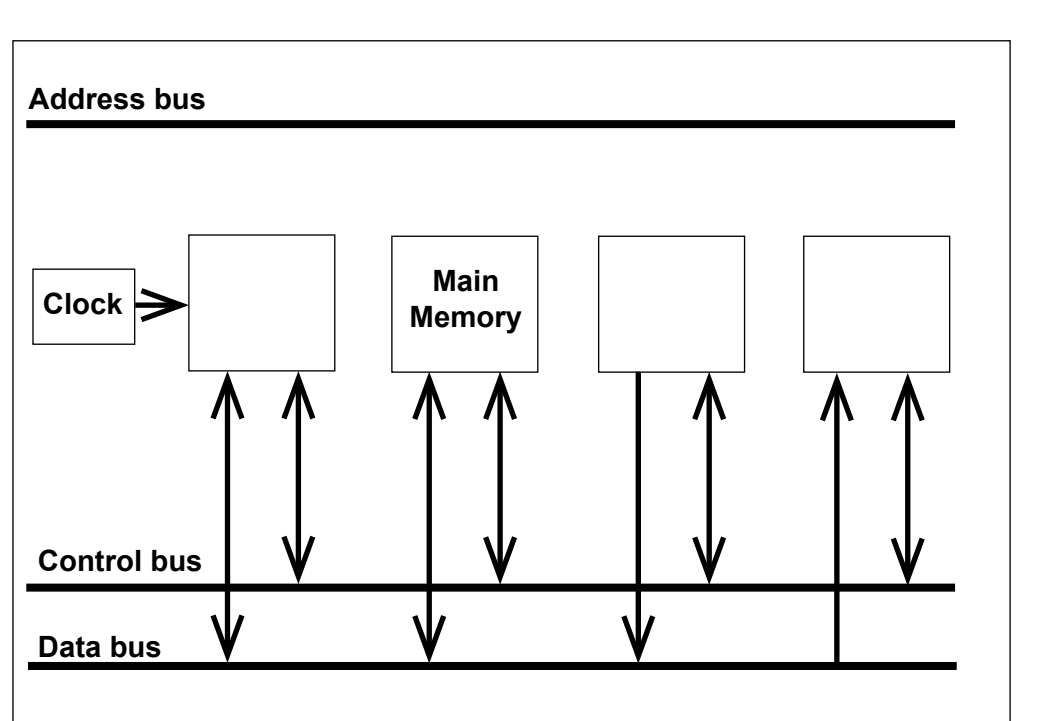

On **Figure 1** label the following components.

Processor, Keyboard controller, Graphics controller

 Draw **all** the connections between the address bus and the components. Make sure that you **clearly** show the direction of each connection.

*(5 marks)*

 $\mathcal{L}_\mathcal{L}$ **9**

**Turn over for the next question**

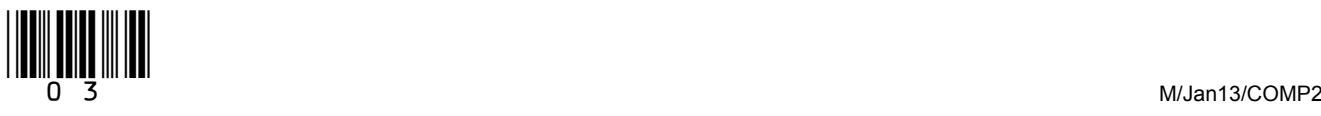

**Turn over**

Outline the major differences in each of these three approaches. For each language type, your answer could include:

- advantages and disadvantages compared to other language types
- how the programmer would express their programs  $\bullet$
- what translation software could be used, if applicable  $\bullet$
- a situation where it might be the most appropriate choice.  $\bullet$

In your answer you will be assessed on your ability to use good English and to organise your answer clearly in complete sentences, using specialist vocabulary where appropriate.

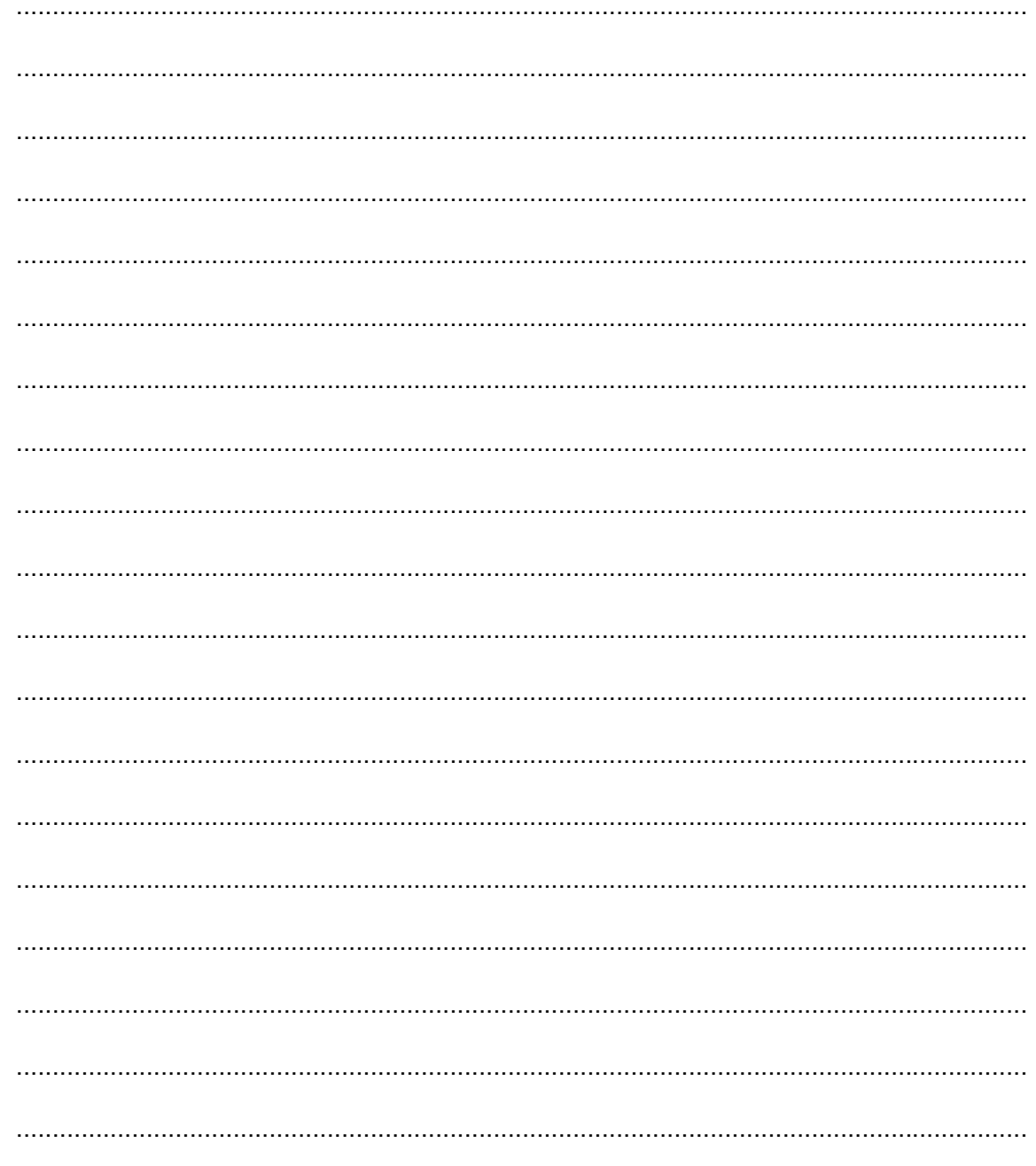

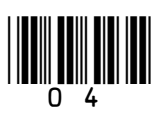

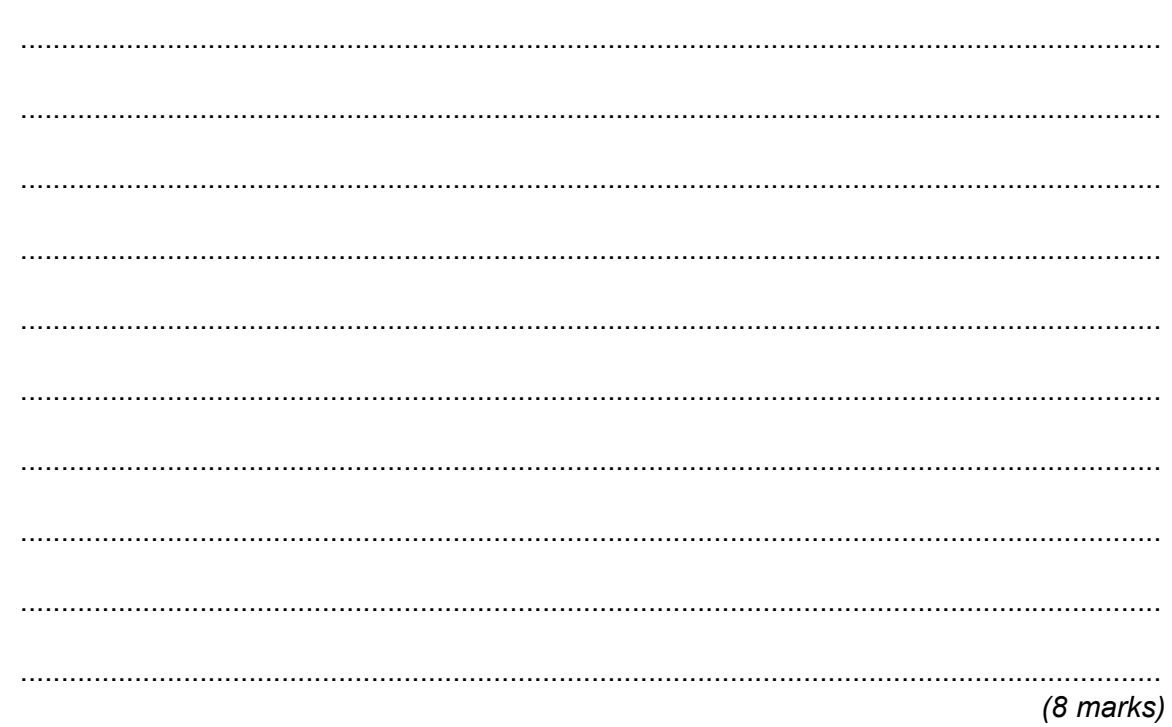

 $\overline{8}$ 

# Turn over for the next question

Turn over ▶

 $\overline{5}$ 

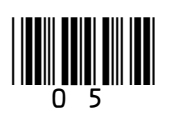

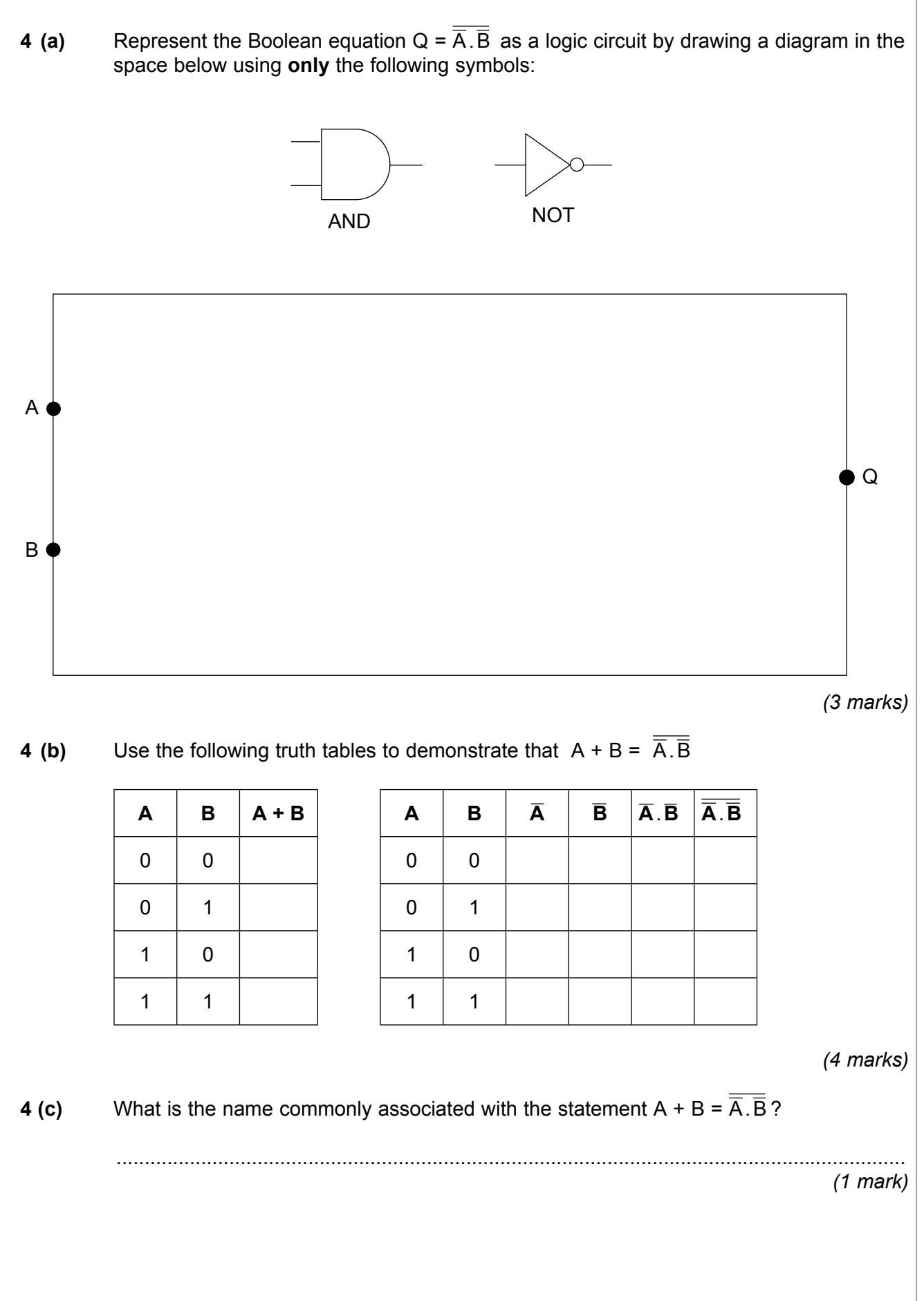

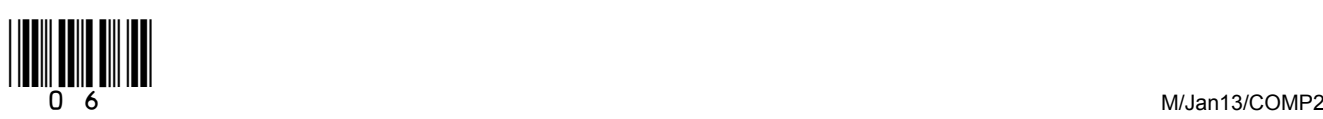

 $\overline{11}$ 

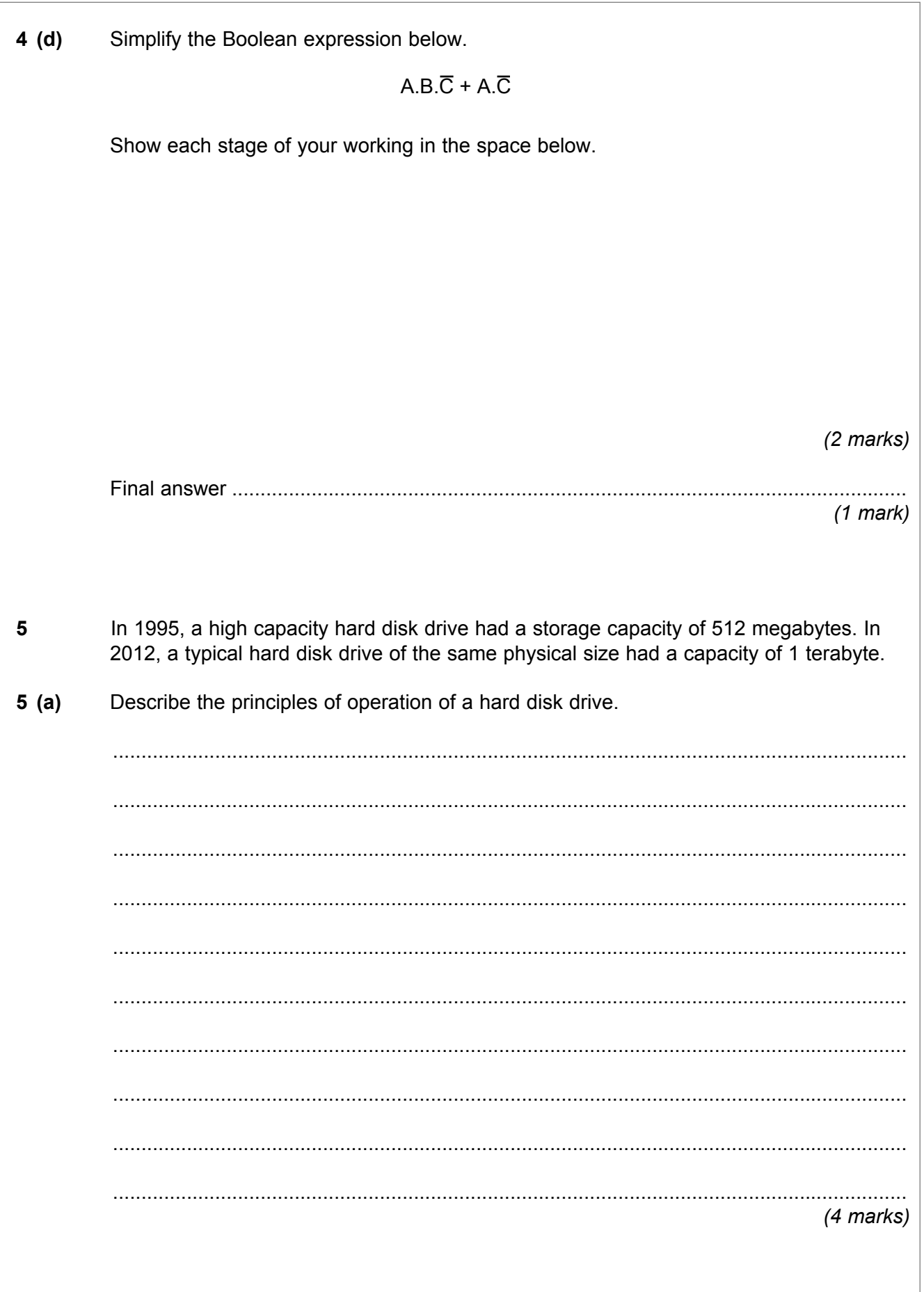

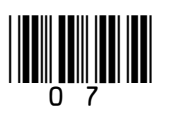

Turn over ▶

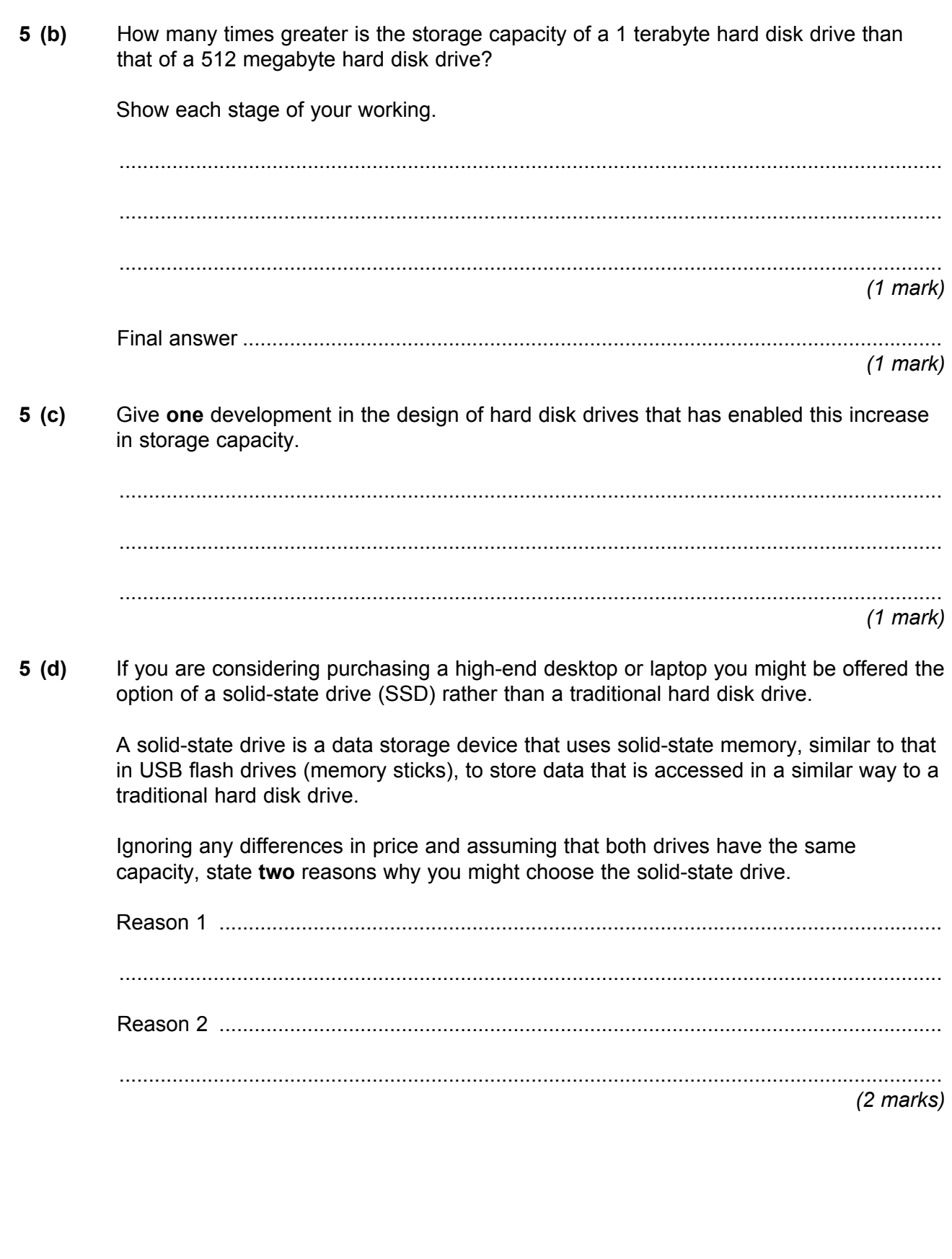

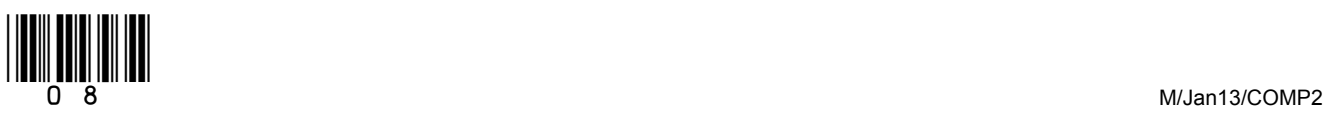

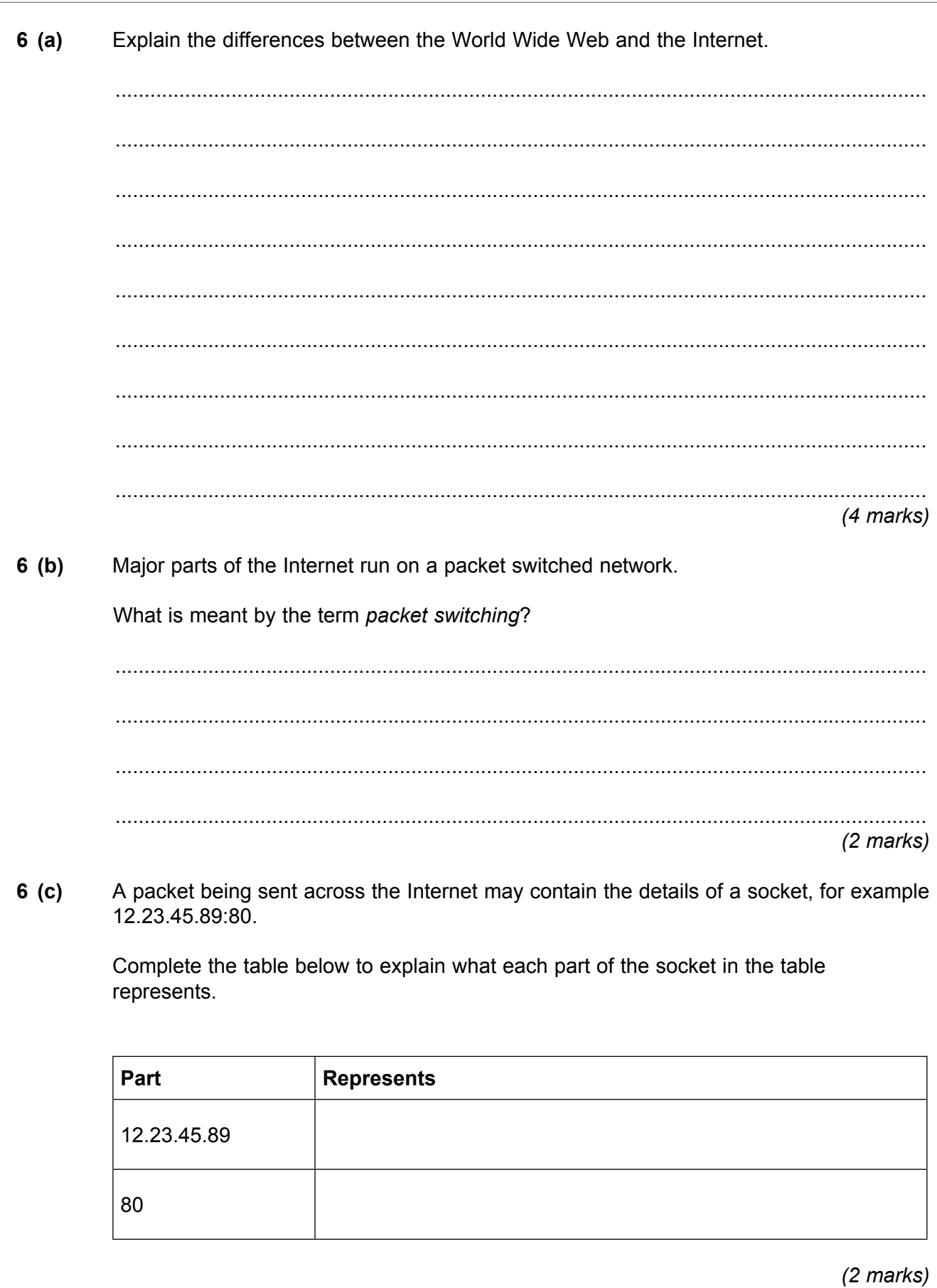

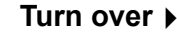

10

**7 Figure 2** shows the HTML (Hypertext Markup Language) for a web page.

**Figure 2**

```
<html>
   <head>
    <title>Manor School Library</title>
   </head>
   <body>
     <p>Our favourite genres are:</p>
    \langle u1 \rangle <li>Science fiction</li>
        <li>Suspense</li>
        <li>Comedy</li>
    \langle/ul\rangle <a href="topten.html">Discover our Top Ten Books</a>
   </body>
</html>
```
 **7 (a)** With reference to the contents of **Figure 2**, draw a diagram in the space below to show how this web page would appear on a screen when viewed through a web browser. If necessary, use labels to make your diagram clear.

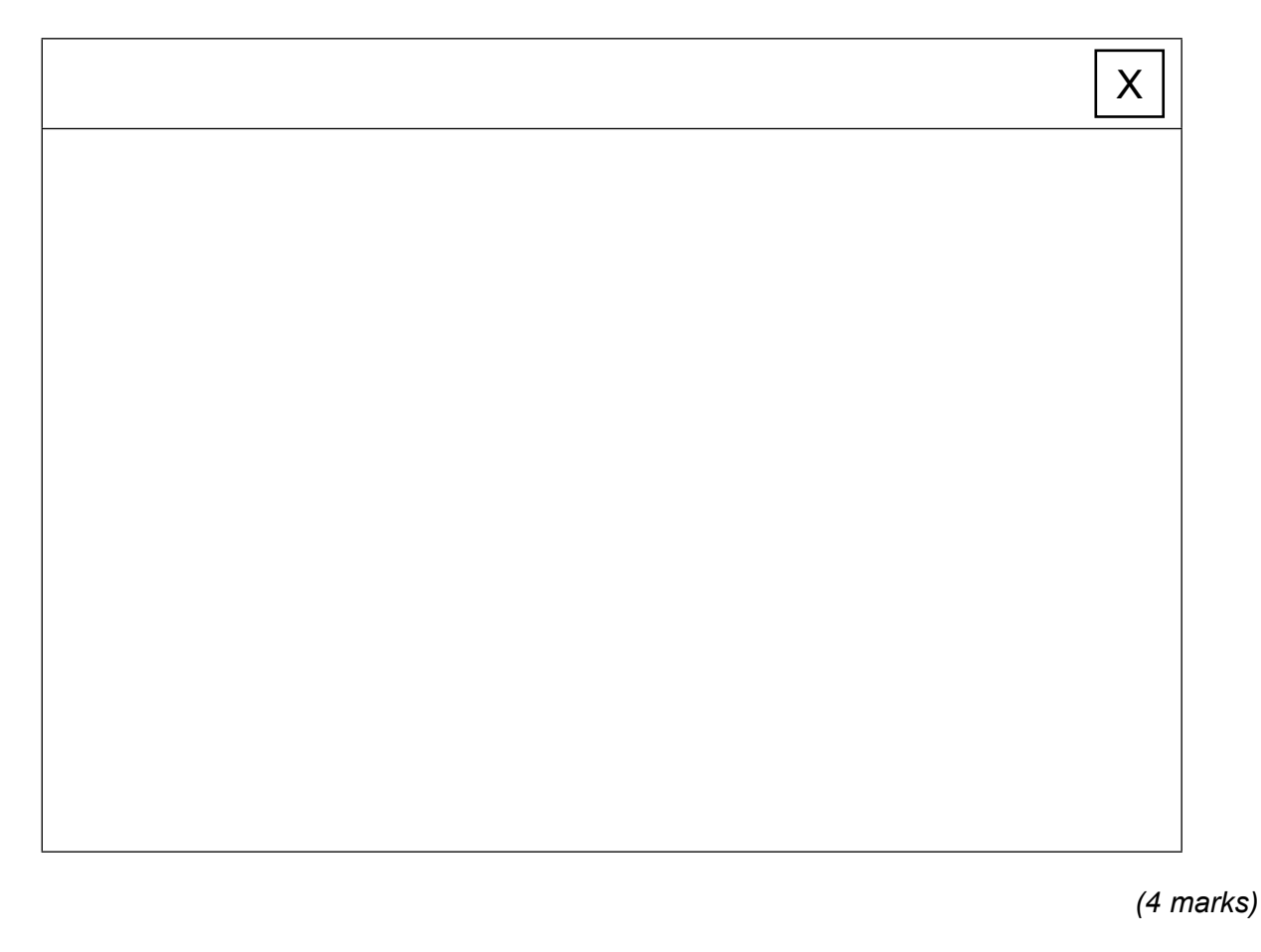

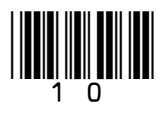

 $\overline{\phantom{a}}$ **8**

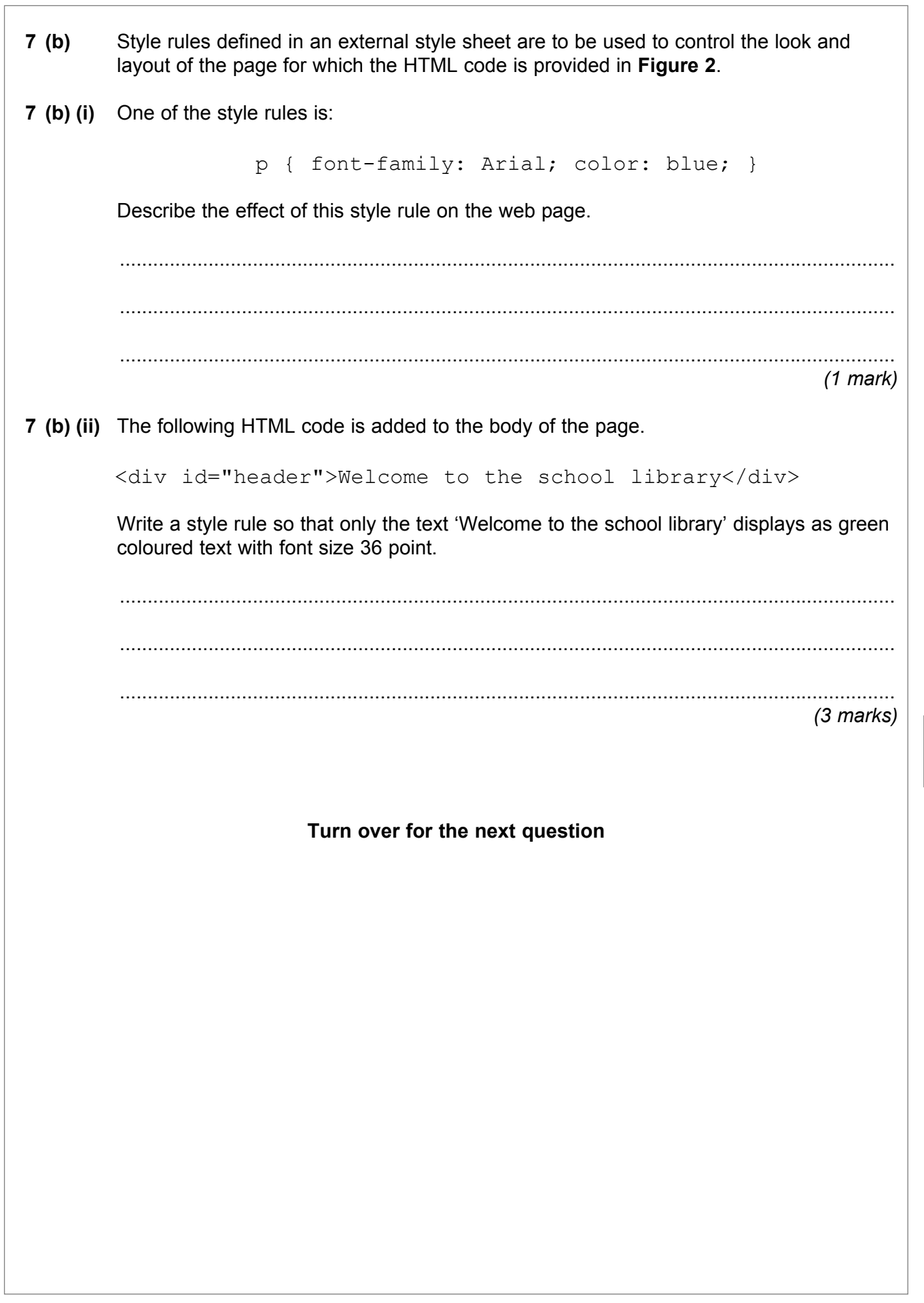

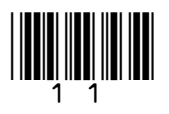

**Turn over**

 $\overline{\phantom{a}}$ **5**

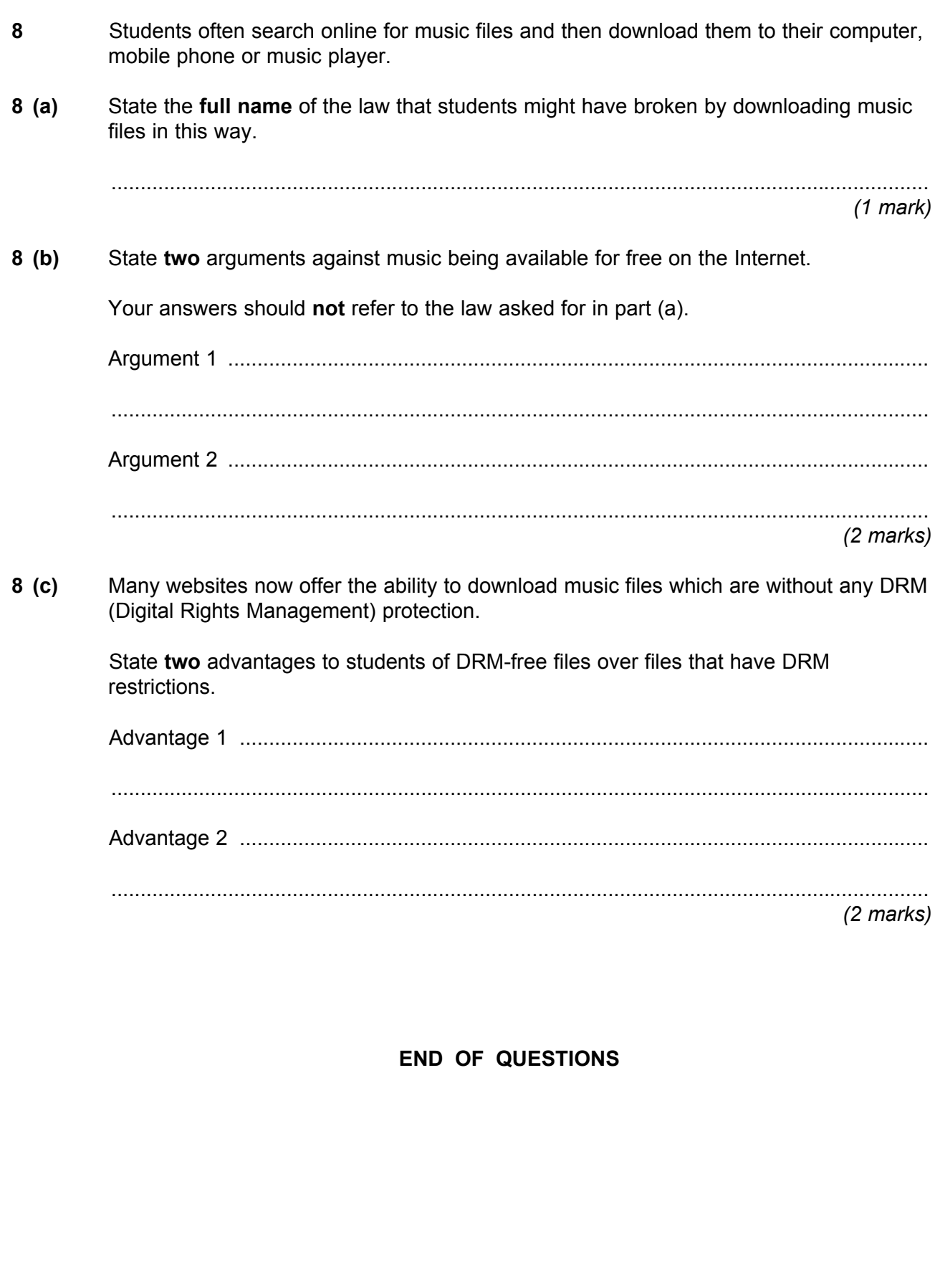

Copyright © 2013 AQA and its licensors. All rights reserved.

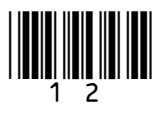